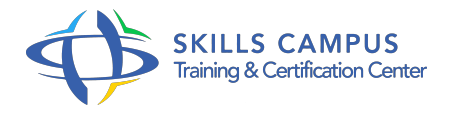

# Excel - Tableaux croisés dynamiques - Niveau 2 (Excel 2013/2016)

-Réference: **BPC-135** -Durée: **1 Jours (7 Heures)**

# **Les objectifs de la formation**

- Optimiser la gestion des données sources d'un tableau croisé dynamique.
- Tirer parti des fonctionnalités avancées pour obtenir l'analyse souhaitée.
- Gagner du temps dans la présentation de vos tableaux croisés dynamiques.

# **A qui s'adesse cette formation ?**

## **POUR QUI :**

Contrôleur de gestion, financier, analyste, responsable RH, toute personne amenée à exploiter et analyser des données dans Excel 2013 ou Excel 2016.

# **Programme**

- **Gérer des sources de données multiples**
	- Créer une connexion à un fichier de données externes (table ou requête Access, fichier texte, ...).
	- S'initier au complément Power Query pour importer et consolider des données issues de sources différentes.
	- Faire référence à des plages de cellules discontinues sur plusieurs feuilles ou plusieurs classeurs.
	- Mettre en relation plusieurs tables directement dans Excel.
	- Définir dynamiquement les données sources pour automatiser les mises à jour.
- **Tirer parti des fonctionnalités avancées pour obtenir l'analyse souhaitée** 
	- Exploiter toutes les possibilités de l'opérateur de synthèse : pourcentages, cumuls, valeurs relatives, classements, champ total distinct.
	- Ajouter des calculs personnalisés : champ calculé et élément calculé.
	- Exploiter une valeur du tableau croisé dans une formule de calcul.
	- Dispatcher un tableau croisé sur plusieurs feuilles par élément filtré.
	- Déconnecter des tableaux croisés pour les rendre indépendants.

#### **Programme**

Ajouter des graphiques pour illustrer l'analyse.

### **Automatiser la présentation du rapport**

- Créer et utiliser un style de tableau personnalisé.
- Appliquer une mise en forme conditionnelle sur formule pour mettre en relief des données.
- Créer des formats personnalisés pour rendre explicites les valeurs numériques.
- Exploiter des astuces bien utiles : Figer la largeur des colonnes.
- Afficher les colonnes ou les lignes sans données.
- Personnaliser l'affichage des cellules vides.
- o Trier en fonction d'un ordre personnalisé.
- Autoriser ou non l'extraction de données.

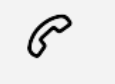

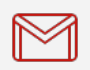

(+212) 5 22 27 99 01 (+212) 6 60 10 42 56 Contact@skills-group.com

 Nous sommes à votre disposition : De Lun - Ven 09h00-18h00 et Sam 09H00 – 13H00

 Angle bd Abdelmoumen et rue Soumaya, Résidence Shehrazade 3, 7éme étage N° 30 Casablanca 20340, Maroc